## **Demandes**

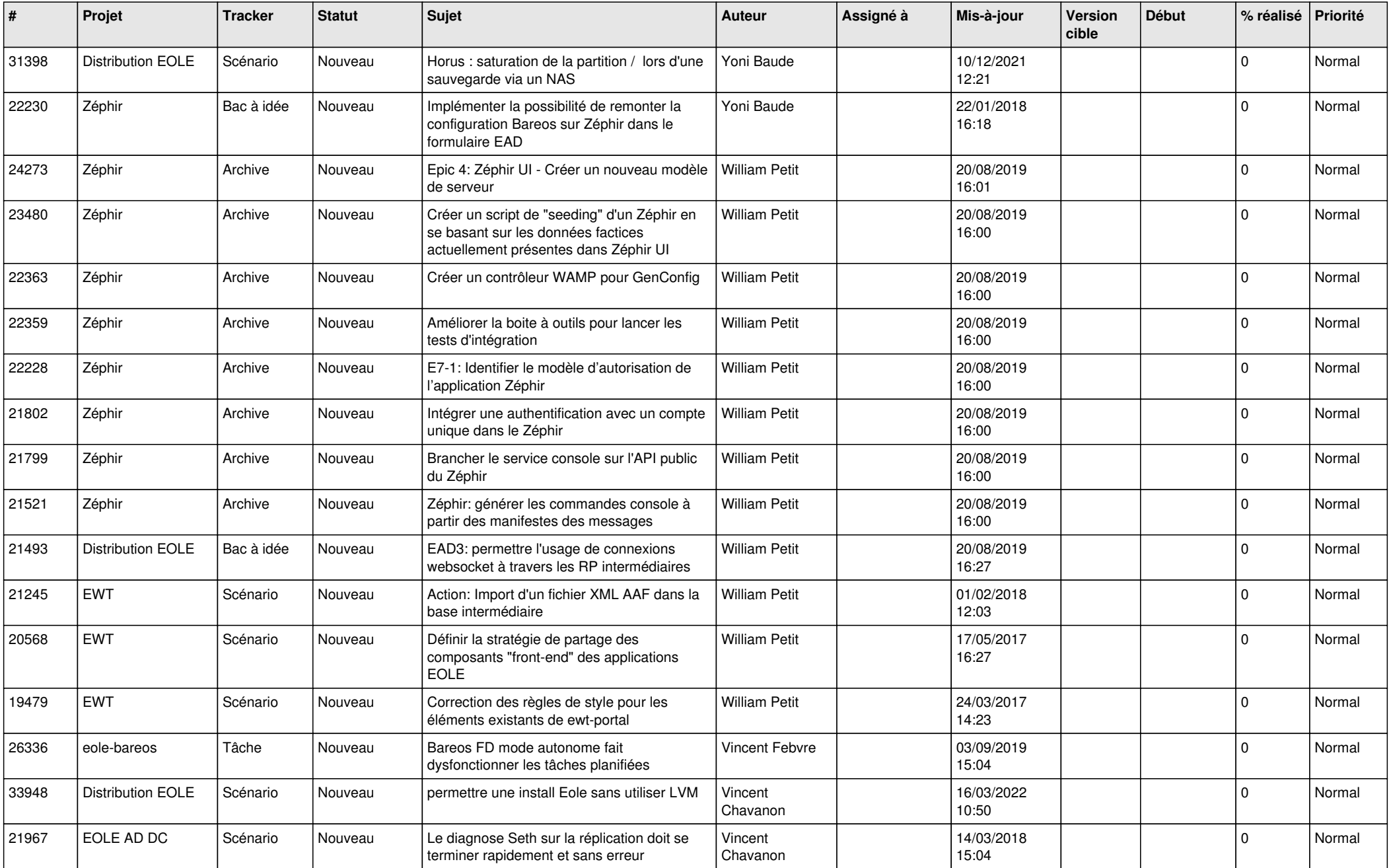

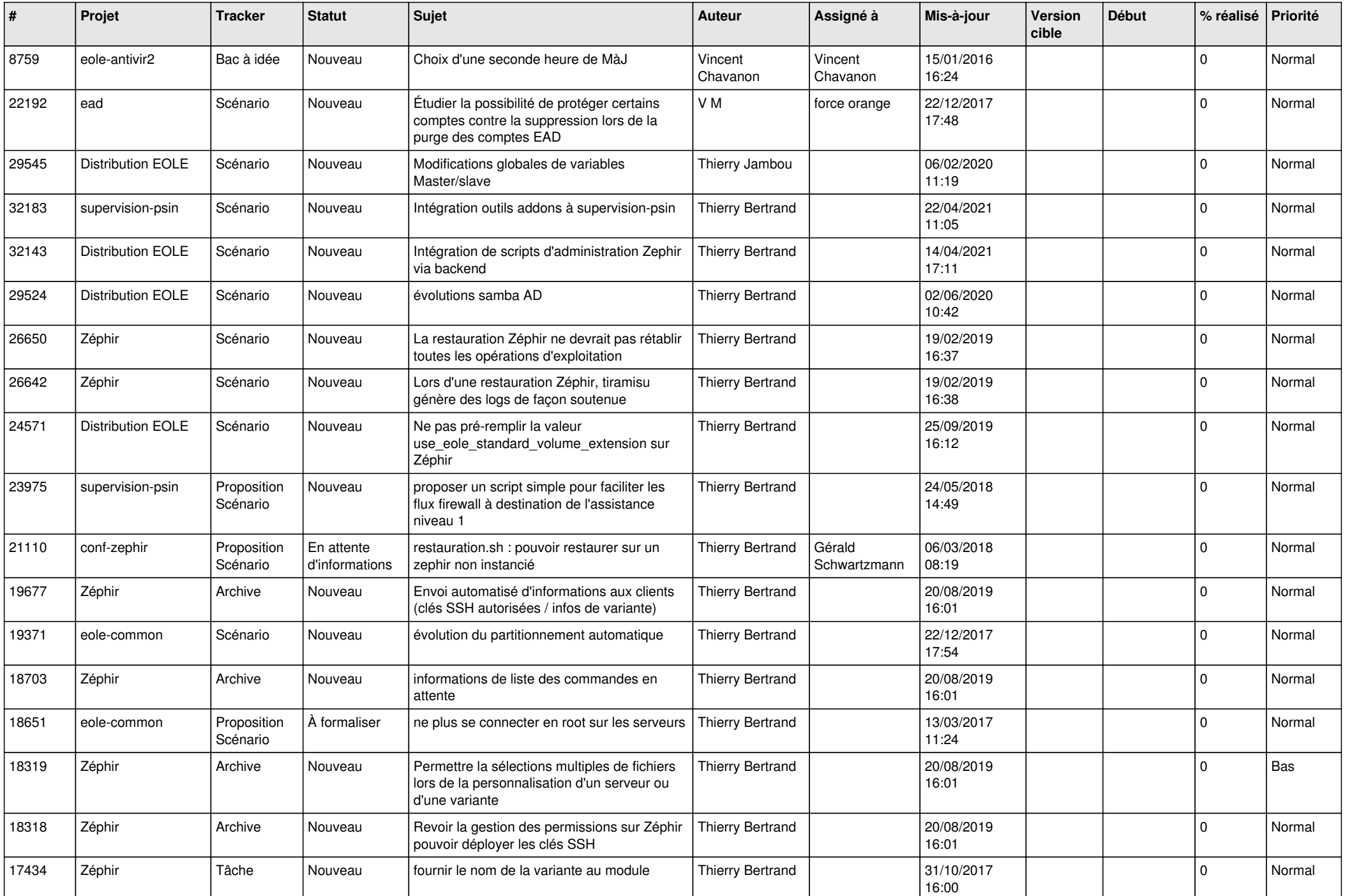

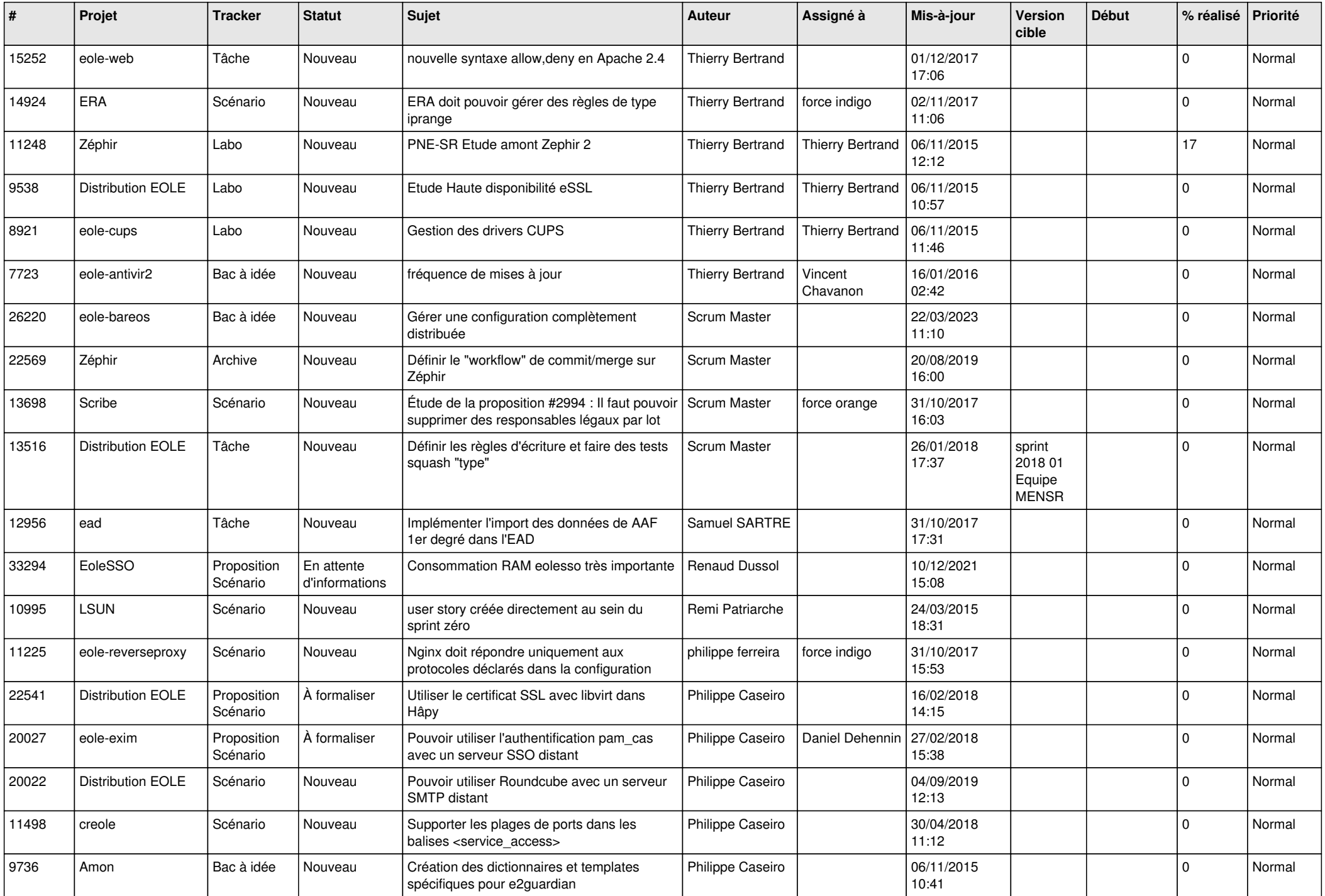

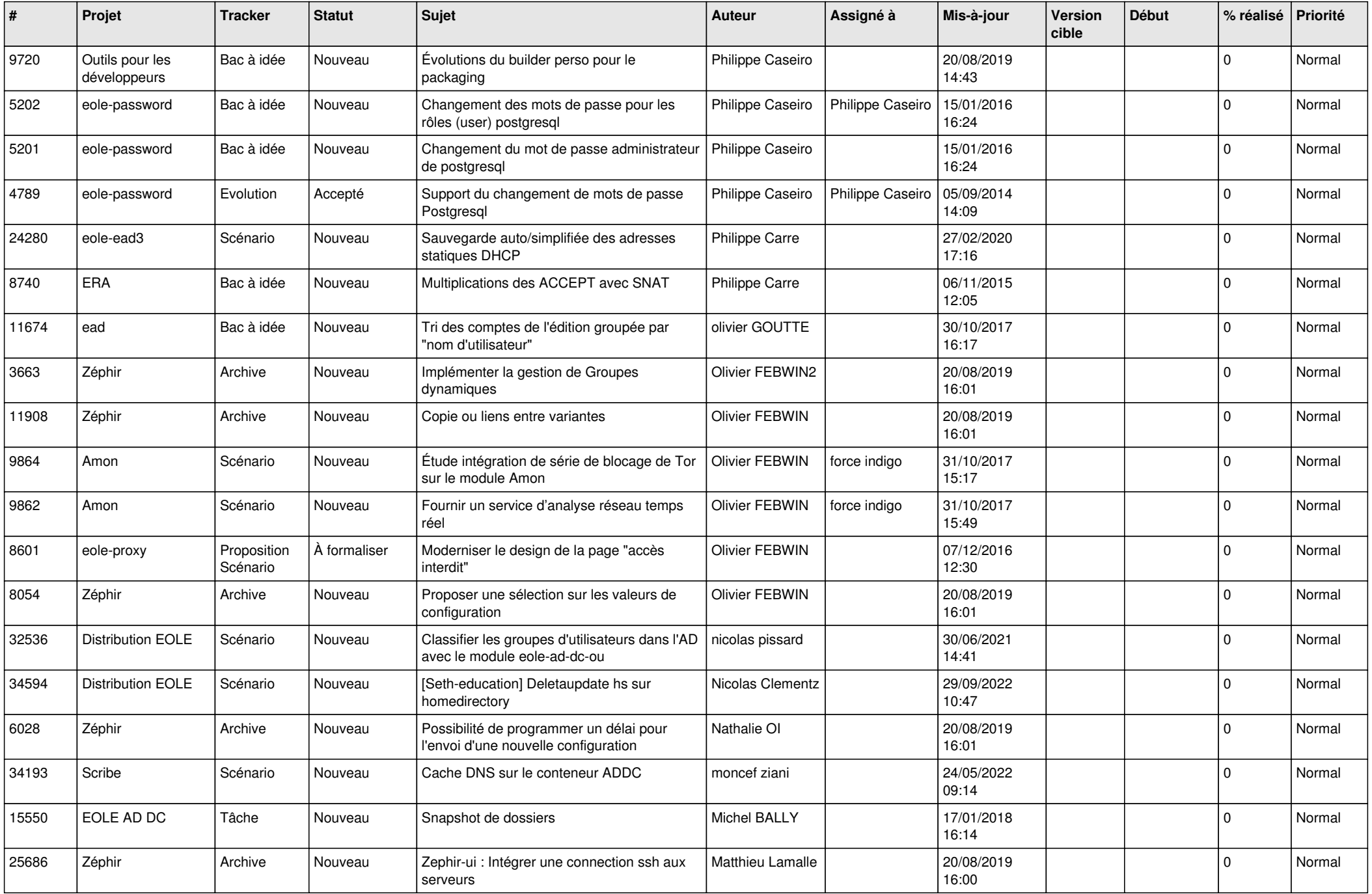

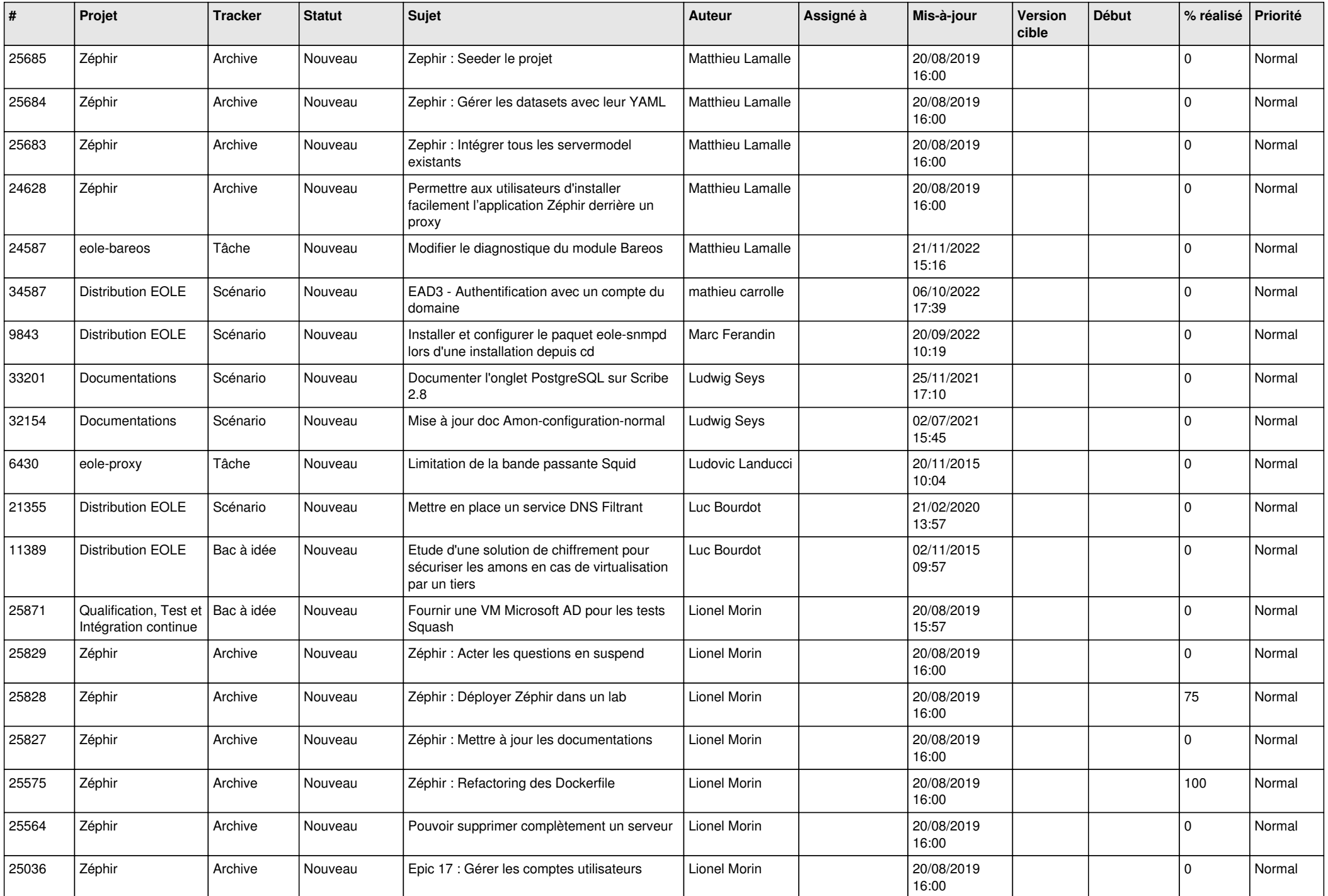

![](_page_5_Picture_557.jpeg)

![](_page_6_Picture_535.jpeg)

![](_page_7_Picture_523.jpeg)

![](_page_8_Picture_514.jpeg)

![](_page_9_Picture_535.jpeg)

![](_page_10_Picture_532.jpeg)

![](_page_11_Picture_524.jpeg)

![](_page_12_Picture_544.jpeg)

![](_page_13_Picture_604.jpeg)

![](_page_14_Picture_590.jpeg)

![](_page_15_Picture_623.jpeg)

![](_page_16_Picture_581.jpeg)

![](_page_17_Picture_564.jpeg)

![](_page_18_Picture_546.jpeg)

![](_page_19_Picture_615.jpeg)

![](_page_20_Picture_596.jpeg)

![](_page_21_Picture_572.jpeg)

![](_page_22_Picture_546.jpeg)

![](_page_23_Picture_523.jpeg)

![](_page_24_Picture_564.jpeg)

![](_page_25_Picture_586.jpeg)

![](_page_26_Picture_605.jpeg)

![](_page_27_Picture_409.jpeg)

**...**